## JPPA推奨・ラジオCMフォーマット(オンライン送稿Radi Pos対応)

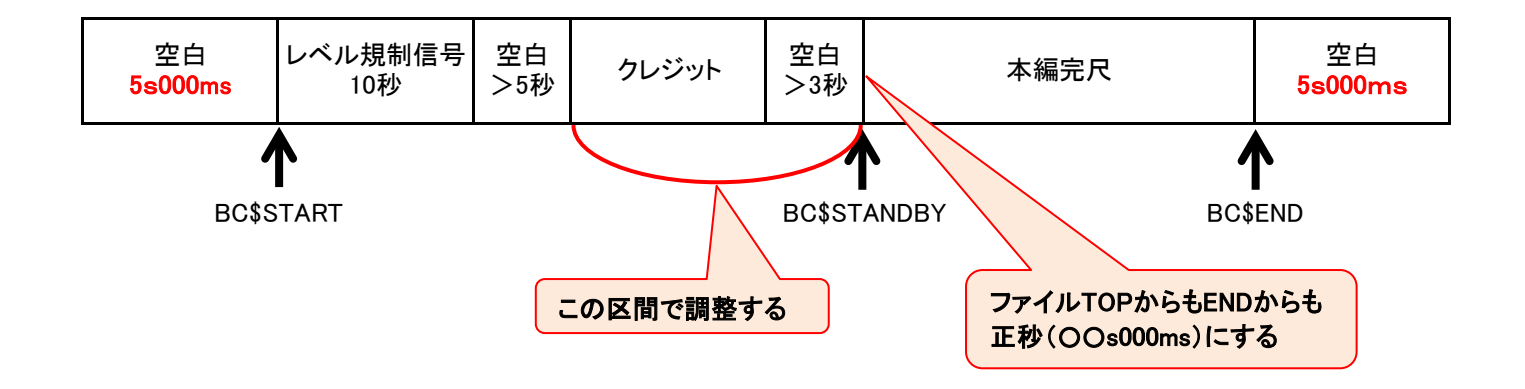

·ファイル頭の空白5秒と、後ろ5秒は実時間で5秒(5,000ms)

・クレジットを含むその前後の空白部分で調整を行い、「本編頭(BS\$STANDBY)」がファイル頭から 正秒になる様調整します。

・頭とお尻の空白を正確に5秒にすることでラジオCMオンライン送稿システム(Radi Pos)での 「標準のキューポイントを追加」機能が活用できます。

 1秒=48000sampleです。 ※29.97Fpsのタイムラインでの5秒ではなく、実時間のタイムラインや、30.00Fpsで作業をしてください。

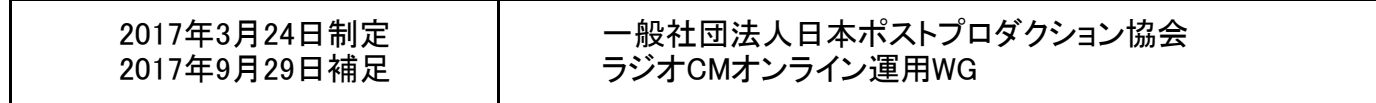